Должность: Проректор по образовате**Мий истер ство маудеини высимего образования Российской Федерации** Федеральное государственное браджетное образовательное учреждение высшего образования Документ подписан простой электронной подписью Информация о владельце: ФИО: Игнатенко Виталий Иванович Дата подписания: 08.11.2023 13:39:23 Уникальный программный ключ: a49ae343af5448d45d7e3e1e499659da8109ba78

«Заполярный государственный университет им. Н.М. Федоровского»

ЗГУ

УТВЕРЖДАЮ Проректор по ОДиМП  $\overline{\phantom{a}}$ Игнатенко В.И.

# **Программирование и конфигурирование корпоративных информационных систем**

## рабочая программа дисциплины (модуля)

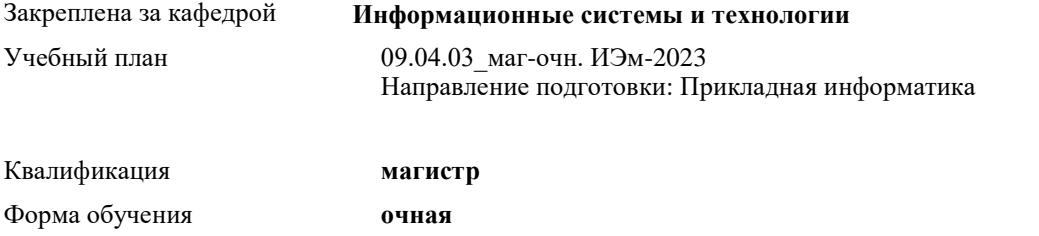

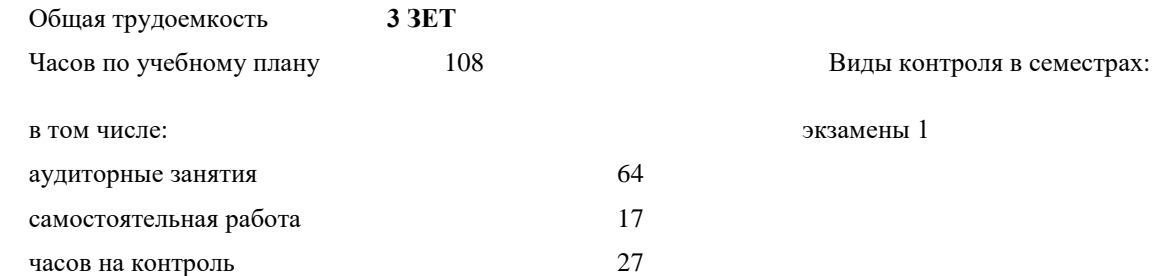

**Распределение часов дисциплины по семестрам**

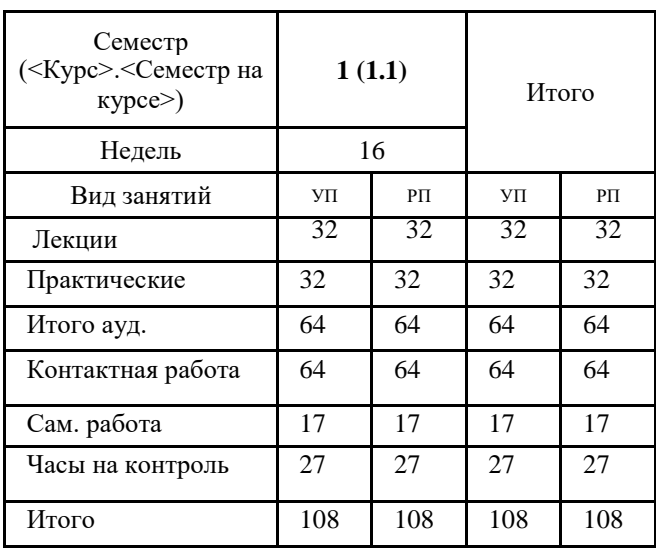

Программу составил(и):

*Канд. экон. наук, И.С. Беляев \_\_\_\_\_\_\_\_\_\_\_\_\_\_\_\_\_\_\_\_* Согласовано: *Канд. экон. наук, доцент М.В. Петухов \_\_\_\_\_\_\_\_\_\_\_\_\_\_\_\_\_\_\_\_*

Рабочая программа дисциплины

#### **Программирование и конфигурирование корпоративных информационных систем**

разработана в соответствии с ФГОС:

Федеральный государственный образовательный стандарт высшего образования - магистратура по направлению подготовки 09.04.03 Прикладная информатика (приказ Минобрнауки России от 19.09.2017 г. № 916) составлена на основании учебного плана: Направление подготовки: Прикладная информатика

утвержденного учёным советом вуза от 28.04.2023 протокол № 12-3

Рабочая программа одобрена на заседании кафедры

#### **Информационные системы и технологии**

Срок действия программы: 2023-2025 уч.г. И.о. зав. кафедрой к.э.н., доцент И.С. Беляев

### **Визирование РПД для исполнения в очередном учебном году**

к.э.н., И.С. Беляев  $2024$  г.

Рабочая программа пересмотрена, обсуждена и одобрена для исполнения в 2024-2025 учебном году на заседании кафедры **Информационные системы и технологии** Протокол от  $\qquad \qquad 2024$  г.  $\aleph_2$ И.о. зав. кафедрой к.э.н., доцент И.С. Беляев

**Визирование РПД для исполнения в очередном учебном году**

к.э.н., И.С. Беляев \_\_ \_\_ \_\_ \_\_ 2025 г.

Рабочая программа пересмотрена, обсуждена и одобрена для исполнения в 2025-2026 учебном году на заседании кафедры **Информационные системы и технологии** Протокол от  $\qquad \qquad \qquad 2025 \text{ r. } \mathbb{N}^2$ 

И.о. зав. кафедрой к.э.н., доцент И.С. Беляев

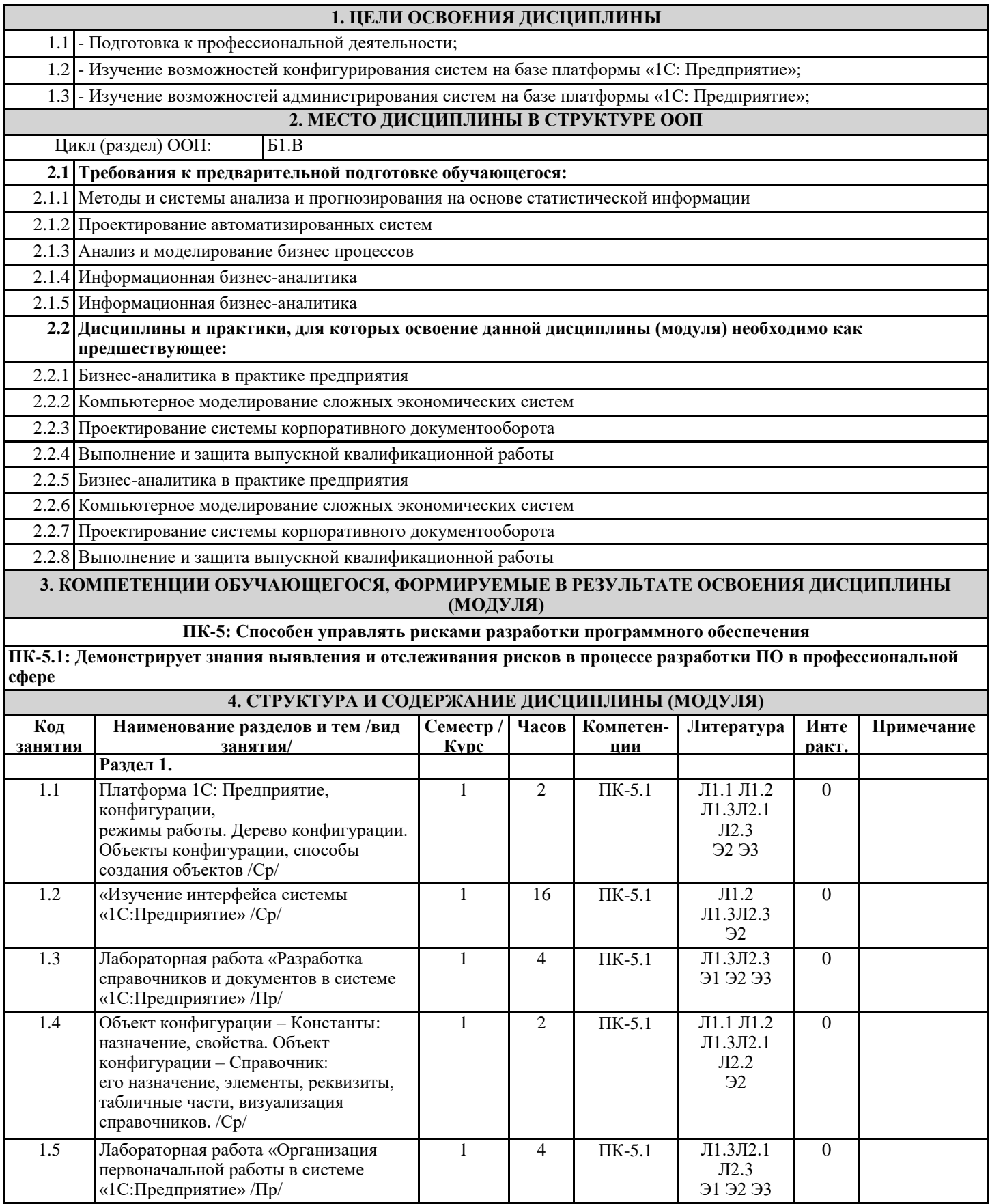

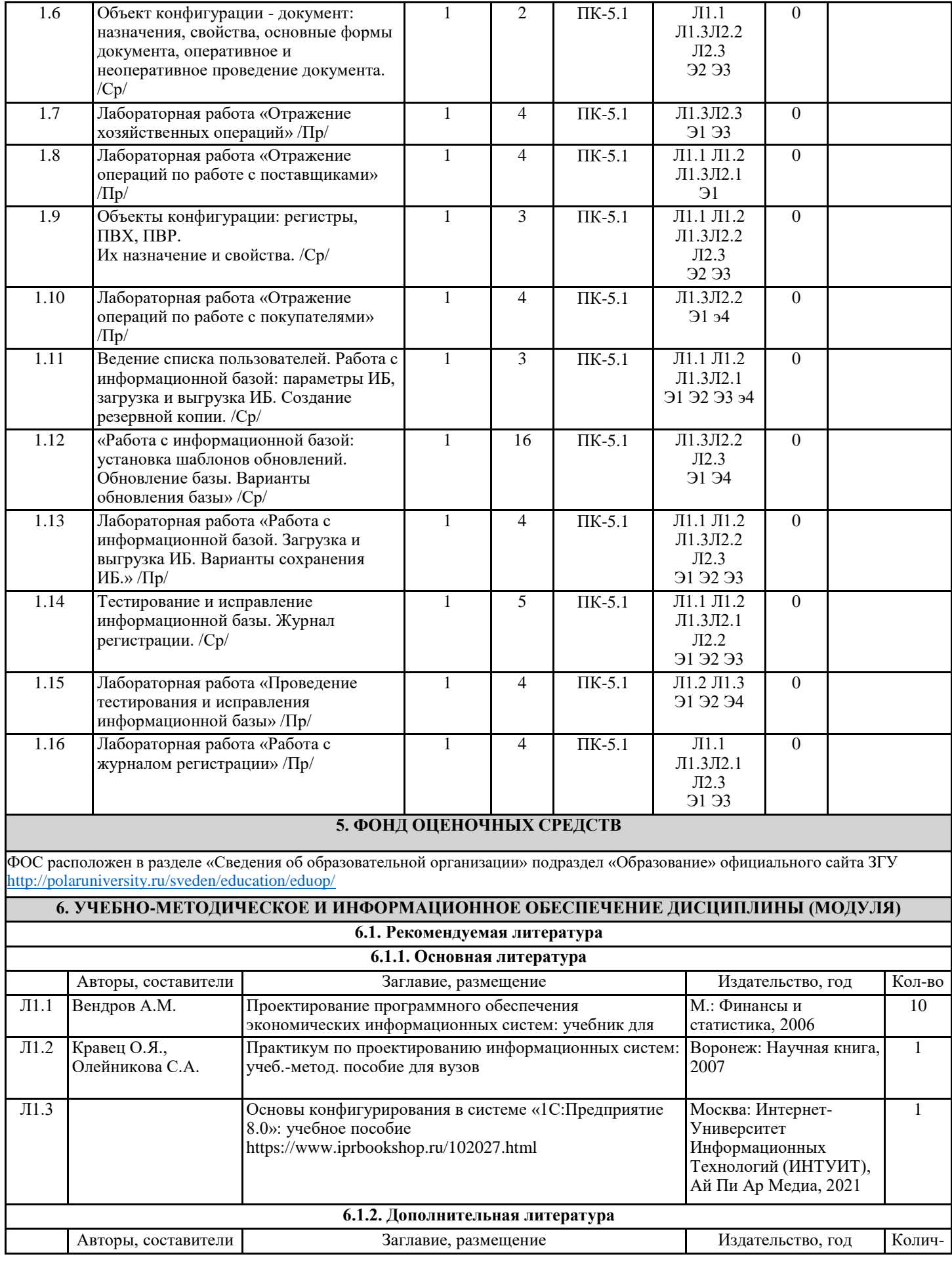

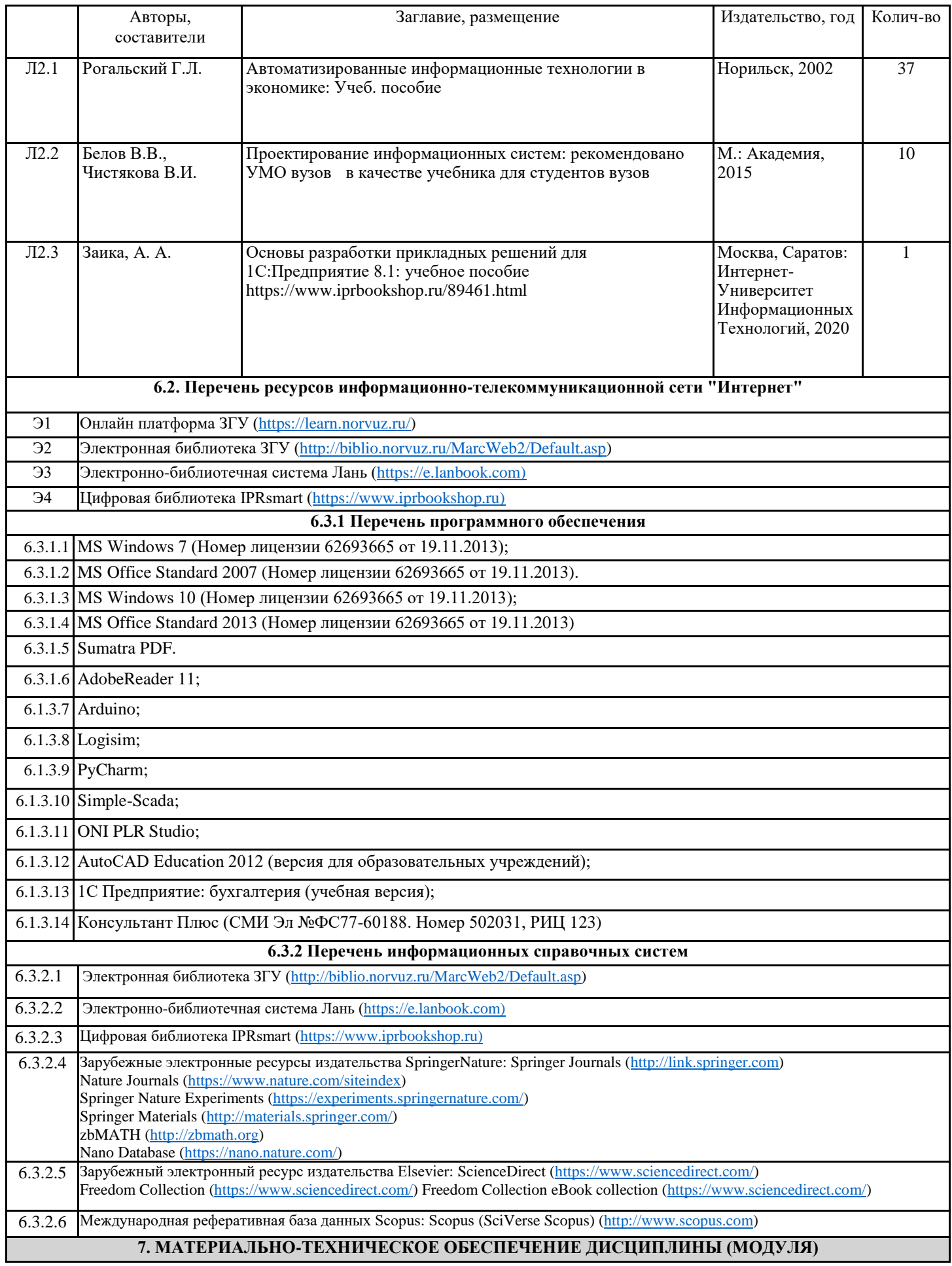

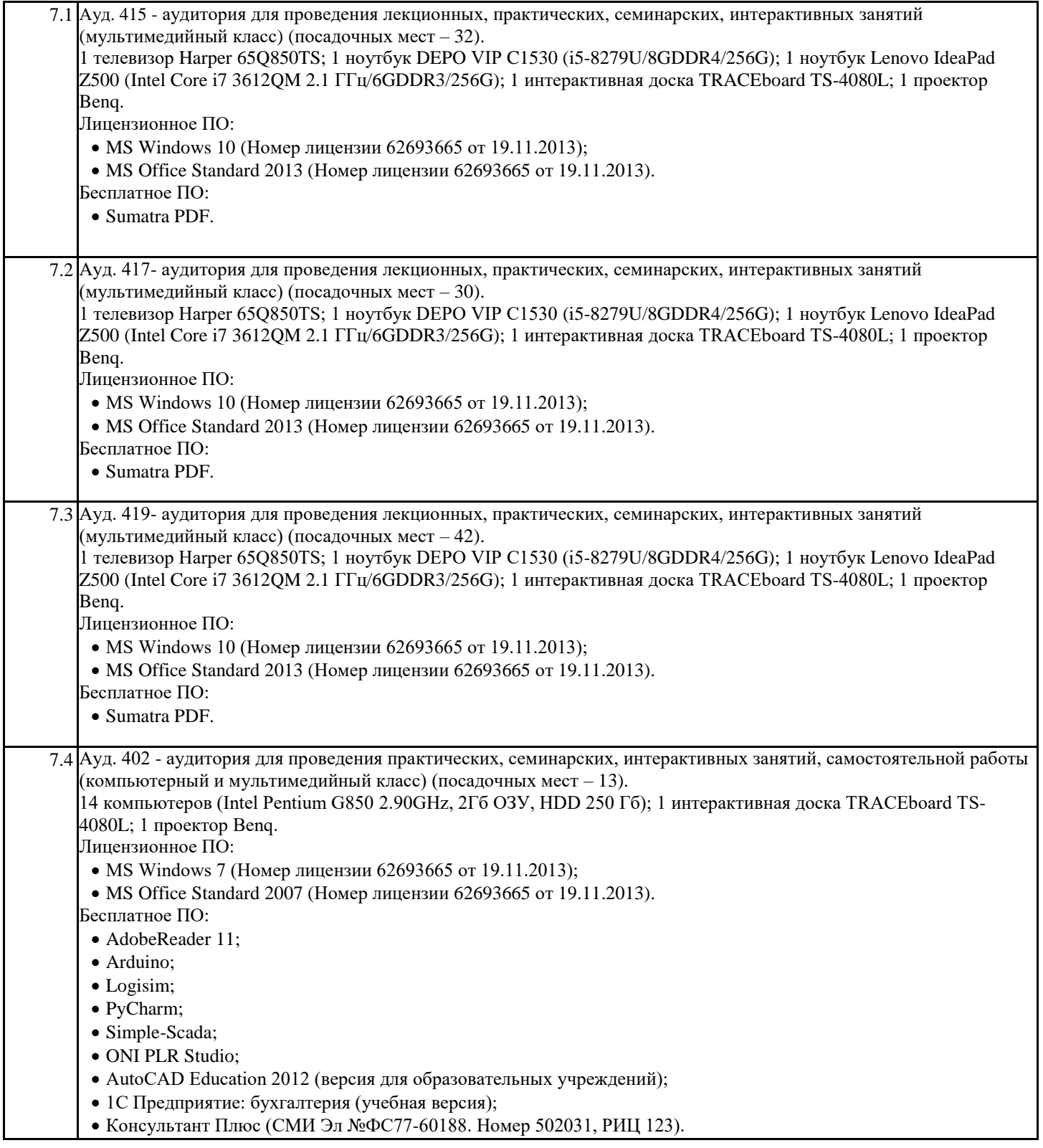

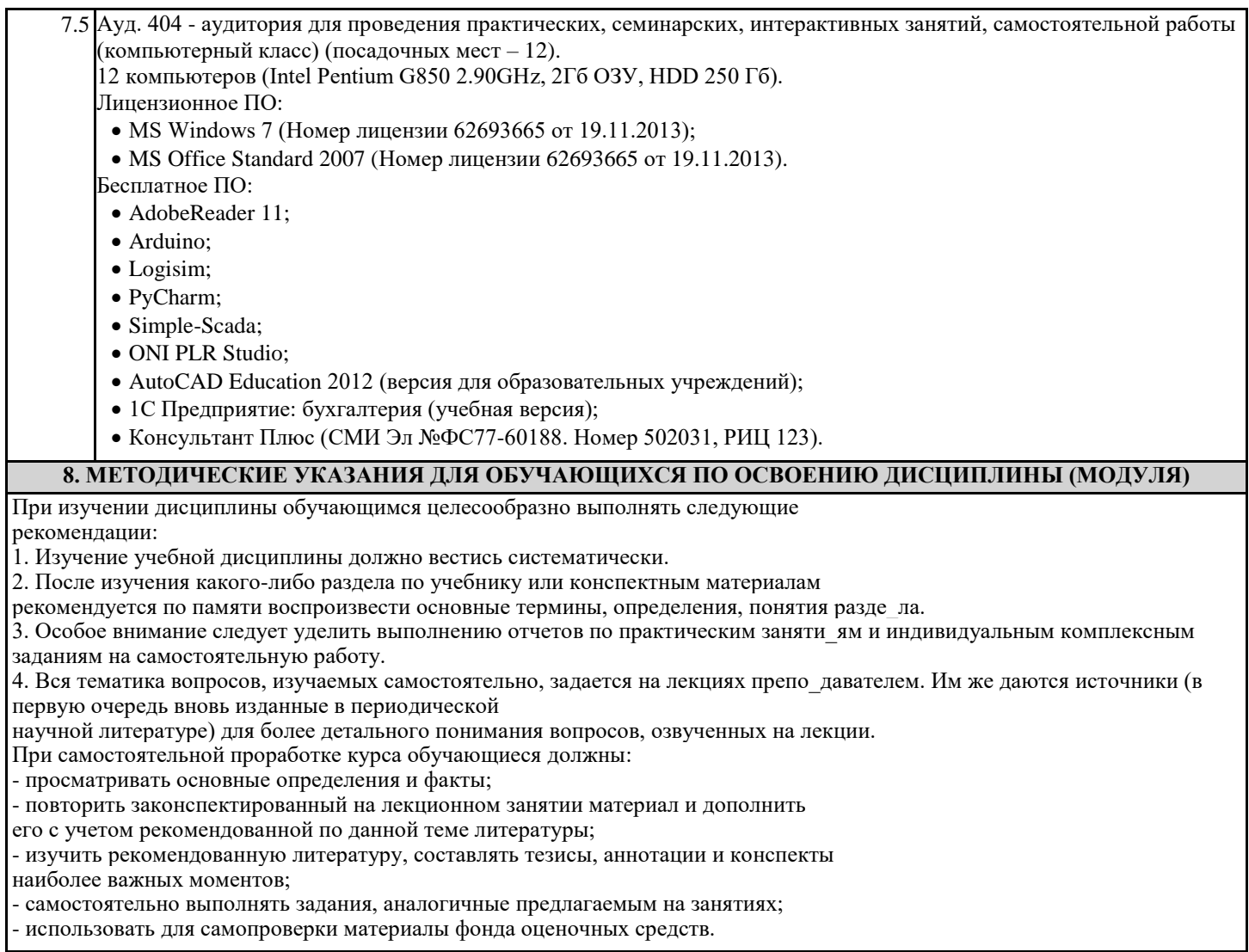

- использовать для самопроверки материалы фонда оценочных средств.